# **Table of Contents**

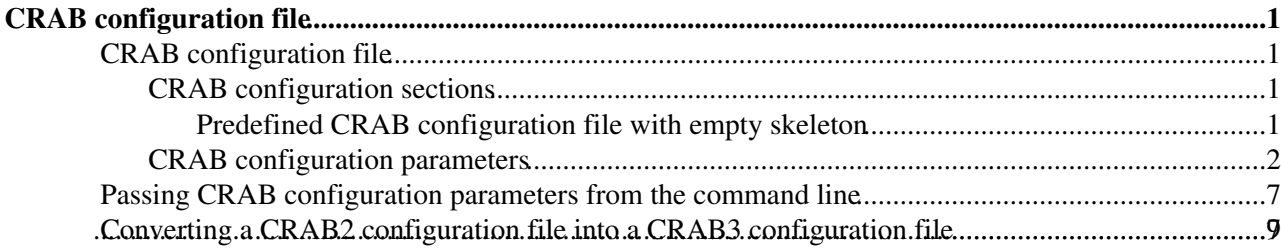

# <span id="page-1-0"></span>**CRAB configuration file**

Complete: Go to [SWGuideCrab](https://twiki.cern.ch/twiki/bin/view/CMSPublic/SWGuideCrab)

## <span id="page-1-1"></span>**CRAB configuration file**

For convenience, we suggest to place the CRAB configuration file in the same directory as the CMSSW parameter-set file to be used by CRAB.

The expected default name of the CRAB configuration file is crabConfig.py, but of course one can give it any name (respecting always the filename extension . py and not adding other dots in the filename), as long as one specifies the name when required (e.g. when issuing the CRAB submission command).

In CRAB3 the configuration file is in Python language. It consists of creating a configuration object imported from the WMCore library:

```
import CRABClient
from WMCore.Configuration import Configuration
config = Configuration()
```
Once the Configuration object is created, it is possible to add new sections to it with corresponding parameters. This is done using the following syntax:

```
config.section_("<section-name>")
config.<section-name>.<parameter-name> = <parameter-value>
```
### <span id="page-1-2"></span>**CRAB configuration sections**

The table below shows what are the sections currently available for CRAB configuration.

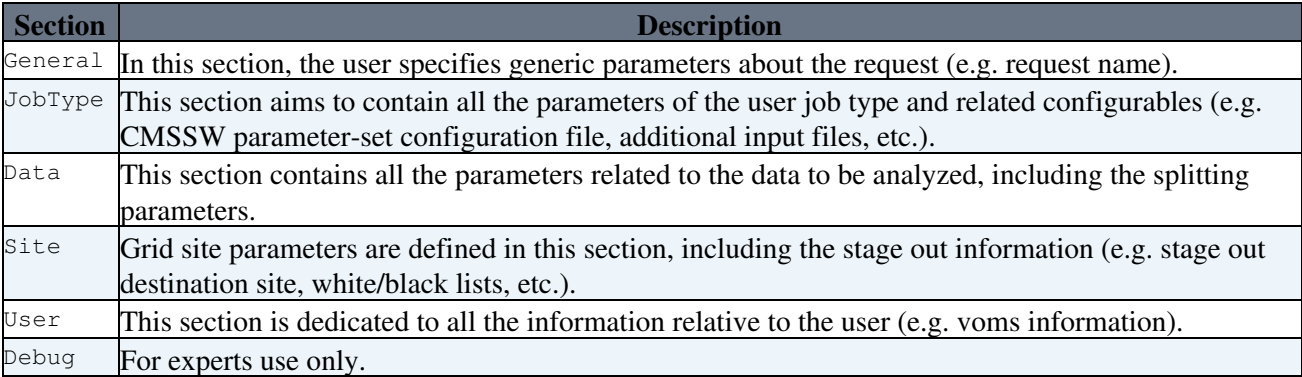

#### <span id="page-1-3"></span>**Predefined CRAB configuration file with empty skeleton**

To simplify life a bit, CRAB provides a function [config](https://twiki.cern.ch/twiki/bin/view/CMSPublic/CRAB3UserFunctions#config) that returns a Configuration object with pre-defined sections. The function is in the CRABClient. UserUtilities module. Users can import and use the function in their CRAB configuration file:

from CRABClient.UserUtilities import config  $config = config()$ 

which, from the point of view of the Configuration instance, is equivalent to:

from WMCore.Configuration import Configuration config = Configuration()

```
config.section_("General")
config.section_("JobType")
config.section_("Data")
config.section_("Site")
config.section_("User")
config.section_("Debug")
```
### <span id="page-2-0"></span>**CRAB configuration parameters**

The table below provides a list of all the available CRAB configuration parameters (organized by sections), including a short description. Mandatory parameters are marked with two stars (\*\*). Other important parameters are marked with one star (\*).

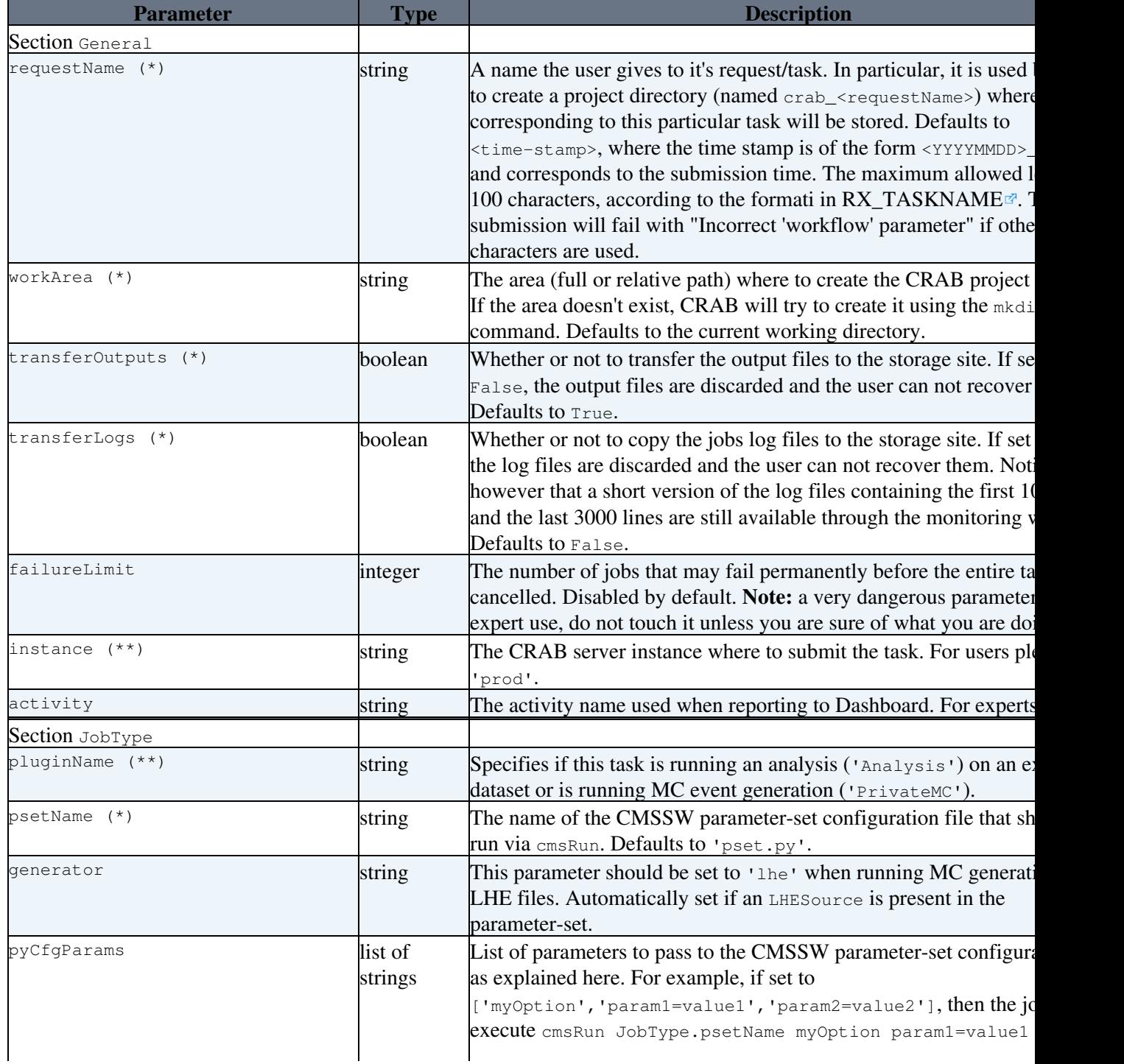

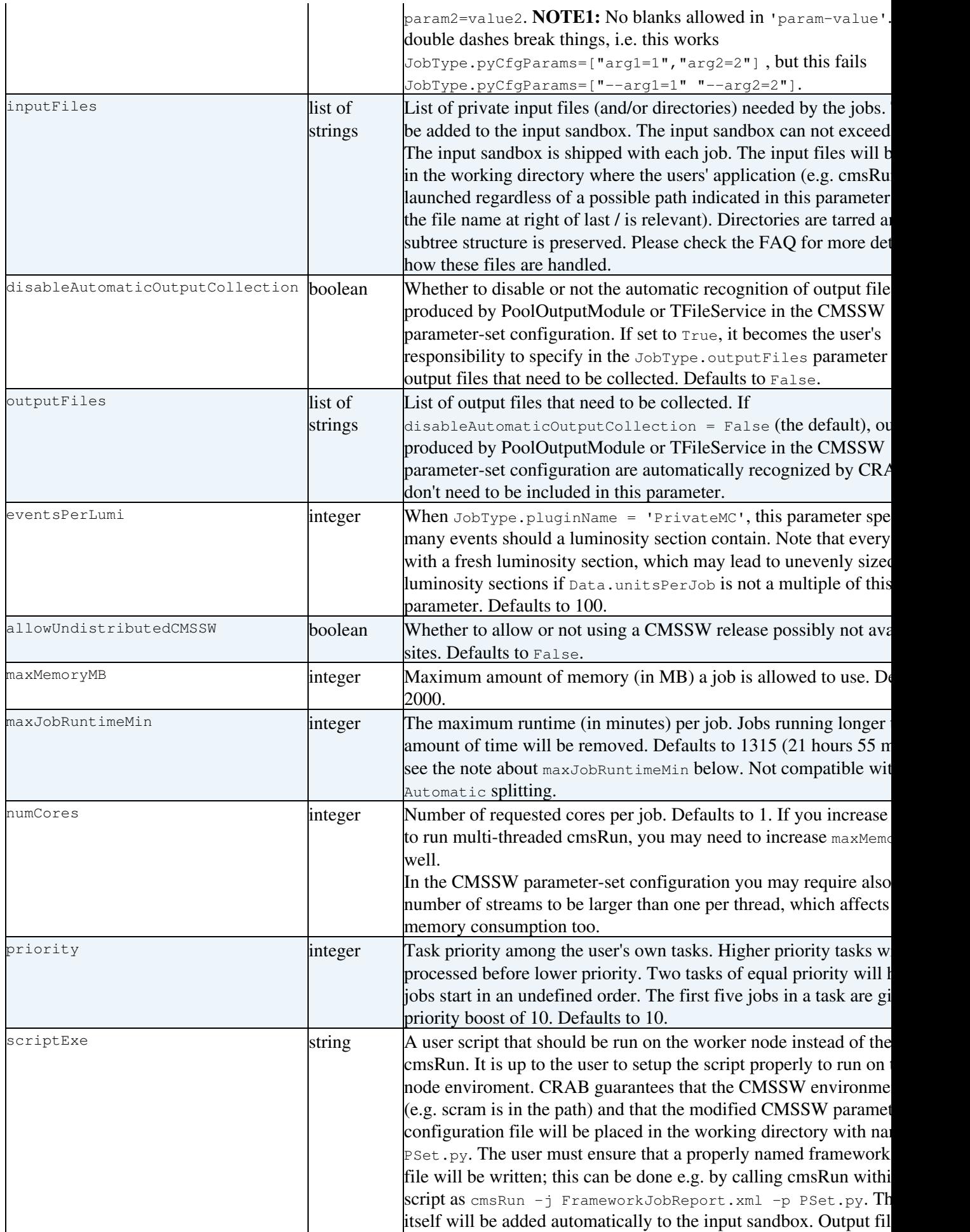

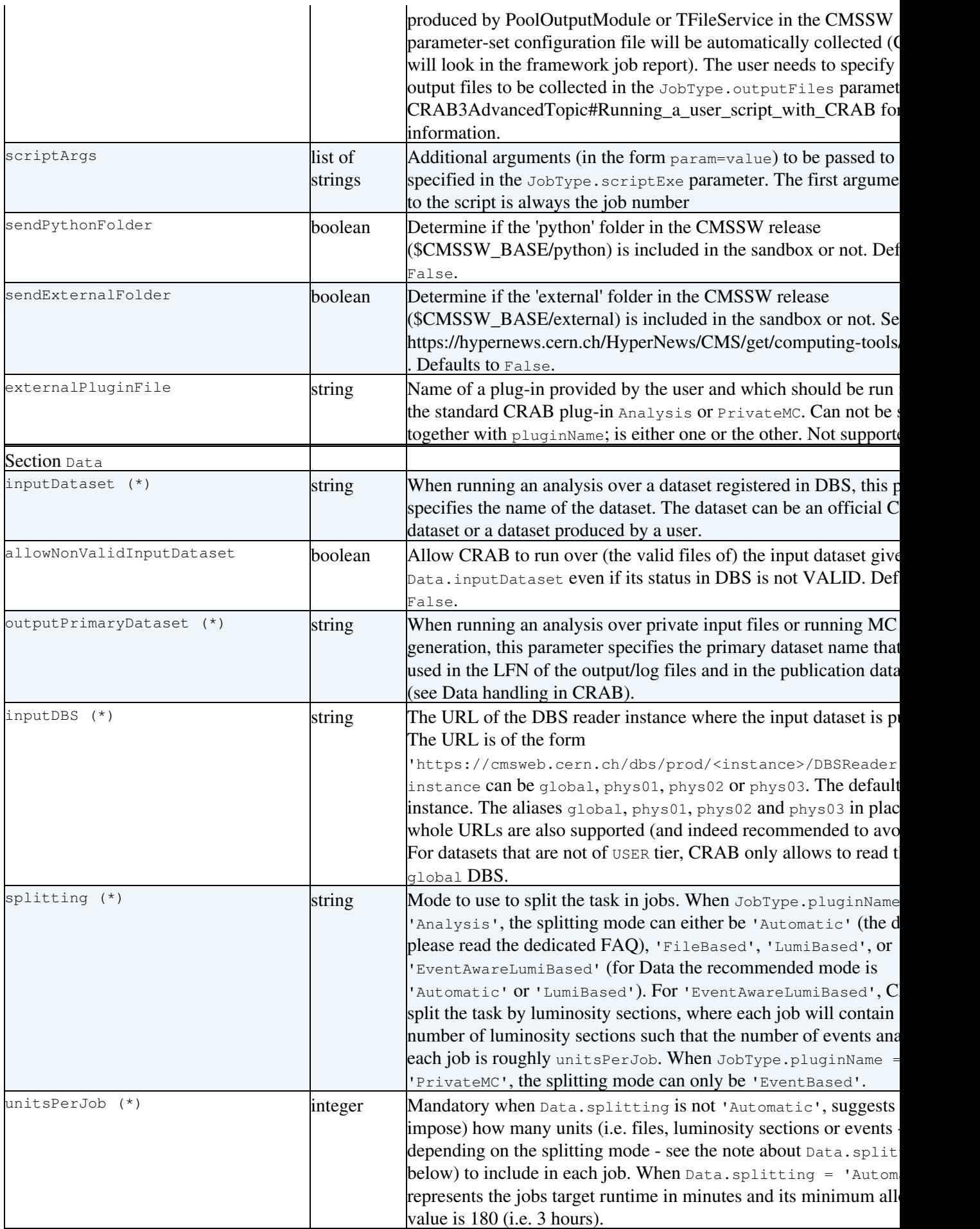

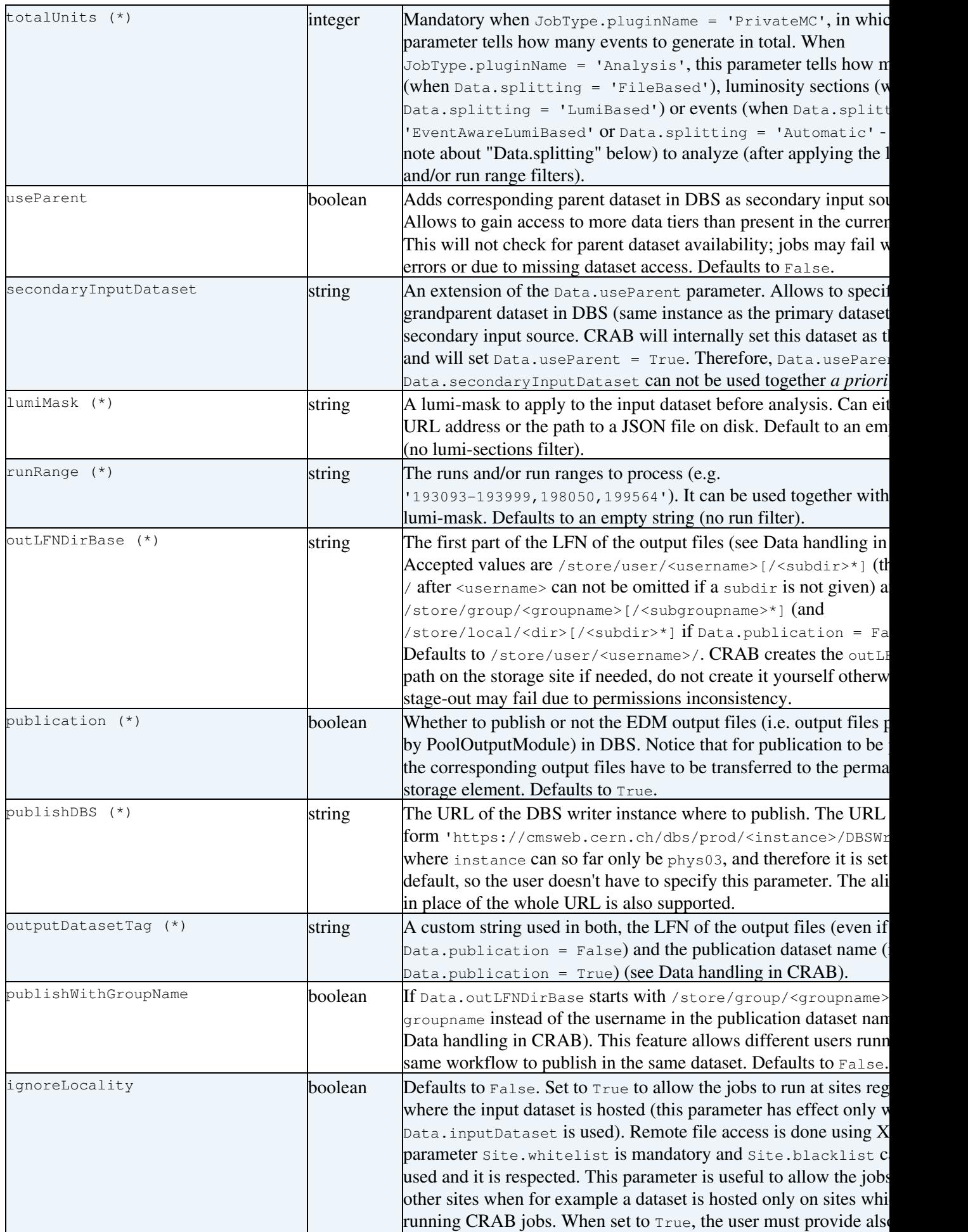

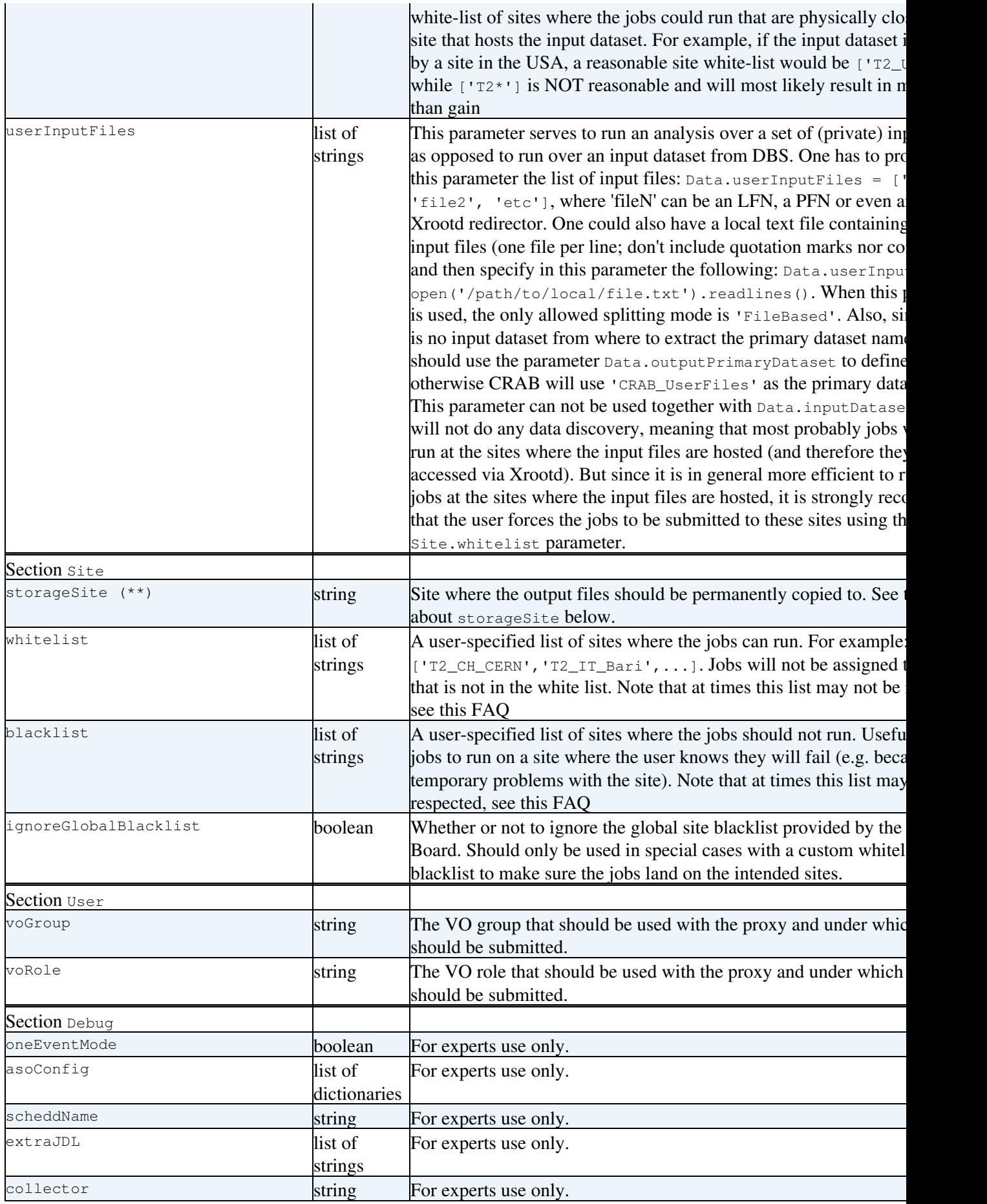

 **Note for** Data.splitting = 'EventAwareLumiBased'

When CRAB does data discovery of the input dataset in DBS, the number of events is only known per input

file (because that's the information available on DBS) and not per luminosity section. CRAB can therefore only estimate the number of events per luminosity section in a given input file as the number of events in the file divided by the number of luminosity sections in the file. Because of that, Data.unitsPerJob and Data.totalUnits should not be considered by the user as rigorous limits, but as limits applicable on average.

#### *I* Note for maxJobRuntimeMin

We strongly encourage every user to tune their splitting paramenters aiming for jobs to run for a few hours, ideally 8-10 hours, and set the maxJobRuntimeMin accordingly. Having many jobs increases the chance of failure, since the number of problems is roughly proportional to the number of run jobs. Moreover, short jobs suffer of start/end overheads resulting in poor CPU/Wall-clock ratio, which impacts negatively CMS and makes it harder to secure additional resources. The large default value for maxJobRuntimeMin prevents jobs to be scheduled within shorter site queues which are polled faster.

#### **Z** Note for storageSite

In CRAB3 the output files of each job are transferred first to a temporary storage element in the site where the job ran and later from there to a permanent storage element in a destination site. The transfer to the permanent storage element is done asynchronously by a service called AsyncStageOut (ASO). The destination site must be specified in the Site.storageSite parameter in the form  $Tx_{y}yzzzzz'$  (e.g. 'T2\_IT\_Bari', 'T2 US Nebraska', etc.). The official names of CMS sites can be found in the [CRIC](https://cms-cric.cern.ch) web page. The user MUST have write permission in the storage site.

## <span id="page-7-0"></span>**Passing CRAB configuration parameters from the command line**

It is possible to define/overwrite CRAB configuration parameters by passing them through the command line when the crab submit command is executed. Parameters can be set with the convention <parameter-name>=<parameter-value> and can be sequentially listed separating them with a blank space. Here is an example on how one would pass the request name and the publication name:

crab submit -c my\_crab\_config\_file.py General.requestName=my\_request\_name Data.outputDatasetTag=m

**I** Note: Currently it is only possible to overwrite the parameters that take as value a string, an integer, a float or a boolean. Parameters that take a list can not be overwritten this way.

## <span id="page-7-1"></span>**Converting a CRAB2 configuration file into a CRAB3 configuration file**

CRAB3 is essentially new compared to CRAB2; it is not just a re-write. As a consequence, the configuration is different and there is no direct trivial translation that can be done automatically for every CRAB2 configuration file into a CRAB3 one. There is only a basic CRAB3 utility, called crab2cfgT0crab3py, meant to help the user to convert an existing CRAB2 configuration file into a CRAB3 configuration file template. The user has to provide the name of the CRAB2 configuration file he/she wants to convert and the name he/she wants to give to the CRAB3 configuration file (both arguments have default values; crab.cfg and crabConfig.py respectively).

crab2cfgTOcrab3py [crab2confgiName.cfg] [crab3configName.py]

Instead of blindly taking the produced CRAB3 configuration file and run it, the user should always inspect the produced file, understand what each parameter means, edit them and add other parameters that might be needed, etc.

Here we give a usage example. Suppose we have the following CRAB2 configuration file with the default name crab.cfg:

Passing CRAB configuration parameters from the command line 7

```
[CRAB]
jobtype = cmssw
scheduler = remoteGlidein
use\_server = 0[CMSSW]
datasetpath = /GenericTTbar/HC-CMSSW_5_3_1_START53_V5-v1/GEN-SIM-RECO
dbs\_url = global
pset = my_CMSSW_config.py<br>number of iobs = 100
number_of_jobsevents\_per\_job = 20
output file = output.root
[GRID]
se_white_list = T2_IT_Bari
se_black_list = T2_IT_Legnaro
data_location_override = T2_IT_Bari
[USER]
ui_working_dir = my_CRAB_project_directory
return_data = 0
copy_data = 1
storage_element = T2_IT_Legnaro
user_remote_dir = my_remote_directory
publish_data = 1
publish_data_name = my_publication_name
dbs_url_for_publication = phys03
```
If we run the tool without specifying any input parameters:

crab2cfgTOcrab3py

it will create a file crabConfig.py with the following content:

```
from WMCore.Configuration import Configuration
config = Configuration()
config.section_('General')
config.General.transferOutputs = True
config.General.requestName = 'my_CRAB_project_directory'
config.section_('JobType')
config.JobType.psetName = 'my_CMSSW_config.py'
config.JobType.pluginName = 'Analysis'
config.JobType.outputFiles = ['output.root']
config.section_('Data')
config.Data.inputDataset = '/GenericTTbar/HC-CMSSW_5_3_1_START53_V5-v1/GEN-SIM-RECO'
config.Data.publication = True
config.Data.unitsPerJob = 20
config.Data.publishDBS = 'https://cmsweb.cern.ch/dbs/prod/phys03/DBSWriter/'
config.Data.splitting = 'EventBased'
config.Data.inputDBS = 'https://cmsweb.cern.ch/dbs/prod/global/DBSReader/'
config.Data.outputDatasetTag = 'my_publication_name'
config.section_('Site')
config.Site.blacklist = ['T2_IT_Legnaro']
config.Site.whitelist = ['T2_IT_Bari']
config.Site.storageSite = 'T2_IT_Legnaro'
```
and it will show the following screen output:

```
Convertion done!
crab2cfgTOcrab3py report:
CRAB2 parameters not YET supported in CRAB3: 
    data_location_override,user_remote_dir
CRAB2 parameters obsolete in CRAB3: 
    return_data,jobtype,scheduler,use_server
```
As we already emphasized, the template configuration file produced by the crab2cfgTOcrab3py utility should not be used before carefully looking into its content. Along this line, one can see for example that the parameter JobType.outputFiles was set to ['output.root']. If output.root is defined in the CMSSW parameter-set configuration file in an output module, then it doesn't have to be included in the JobType.outputFiles list (although it doesn't harm).

-- [AndresTanasijczuk](https://twiki.cern.ch/twiki/bin/view/Main/AndresTanasijczuk) - 02 Oct 2014

This topic: CMSPublic > CRAB3ConfigurationFile Topic revision: r77 - 2020-08-28 - StefanoBelforte

Copyright &© 2008-2020 by the contributing authors. All material on this collaboration platform is the property of the contributing authors. or Ideas, requests, problems regarding TWiki? use [Discourse](https://discourse.web.cern.ch/c/collaborative-editing/wikis/12) or [Send feedback](https://cern.service-now.com/service-portal/search.do?q=twiki)